### Using Your Library of Tools

www.BetweenSessions.com

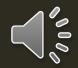

## Log in to your account

|                   | BETWEEN<br>THERAPEUTIC TOOLS FO<br>Features Pricing | RESOURCES LOG IN P       |                   |
|-------------------|-----------------------------------------------------|--------------------------|-------------------|
| The #1 Clinical S | oftware for Counse                                  | elors, The pists, a      | nd Coaches        |
| Accelerate 0      | Client Growth by 30% or N                           | lore with Our Ground-Bre | eaking Tools      |
|                   | Click Here                                          | to Sign Up               |                   |
| E                 | ASY TO USE EVIDE                                    | ENCE-BASED TOOL          | S                 |
|                   | As low as \$                                        | 14.95/month              |                   |
| Psychological     | ്                                                   |                          |                   |
| Worksheets        | Client Feedback<br>Form                             | Printable Games          | Edit Any PDF Tool |

## Go to your home page

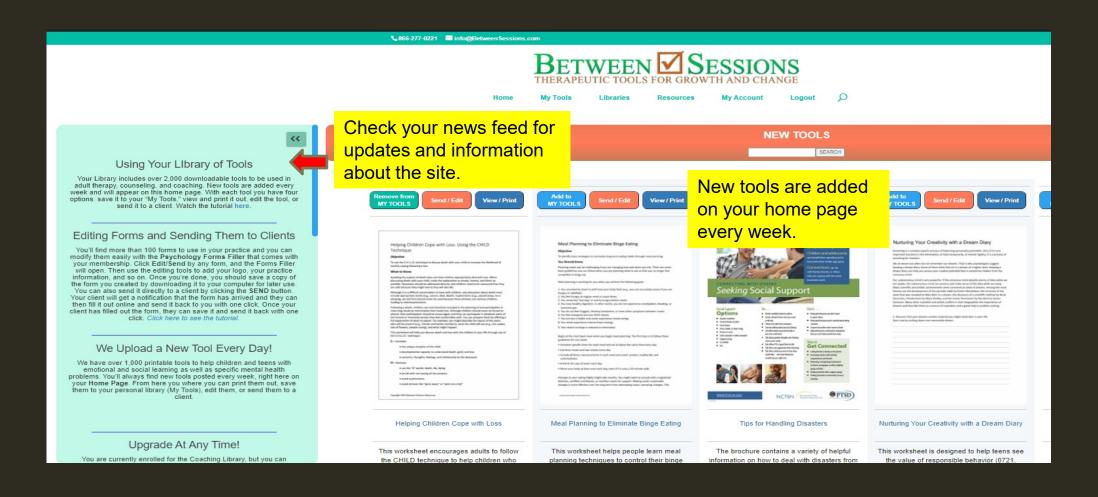

#### Use the buttons by each tool to view or print a tool, add to your personal Tools Library, or edit and send to a client

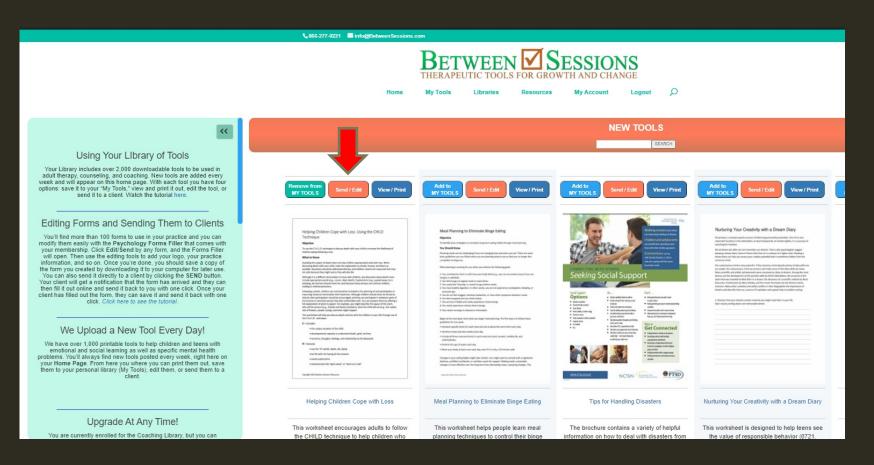

### Choose your Library

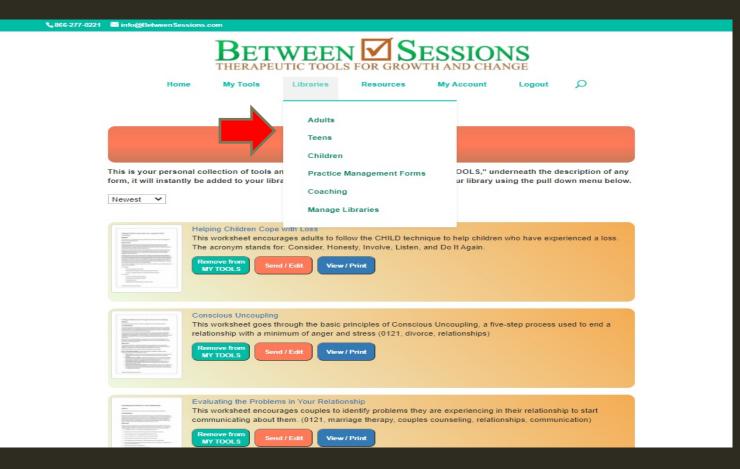

# Use the left navigation to choose categories of tools or put a keyword in the search bar

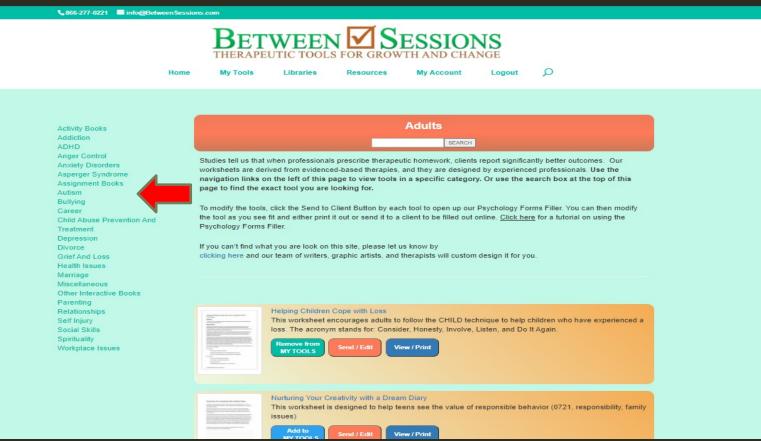

#### You can keep Tools you like in your 'My Tools' personal Library

| 0221 | info@BetweenSessions.com                                                                                                    |
|------|----------------------------------------------------------------------------------------------------|
|      | BETWEEN SESSIONS                                                                                                    |
|      | Home My Tools Libraries Resources My Account Logout $oldsymbol{ ho}$                                                                                                    |
|      |                                                                                                    |
|      | MY TOOLS                                                                                                    |
|      | MIT TOOLS                                                                                                    |
|      | SEARCH                                                                                                    |
|      | Newest                                                                                                    |
|      | Conscious Uncoupling<br>This worksheet goes through the basic principles of Conscious Uncoupling, a five-step process used to end a<br>relationship with a minimum of anger and stress (0121, divorce, relationships)<br>Remove from<br>MY TOOLS<br>Send / Edit View / Print                                            |
|      | Evaluating the Problems in Your Relationship<br>This worksheet encourages couples to identify problems they are experiencing in their relationship to start<br>communicating about them. (0121, marriage therapy, couples counseling, relationships, communication)<br>Remove from<br>MY TOOLS Send / Edit View / Print |

#### Different Subscription Levels Have Different Libraries

#### GO TO <u>WWW.BETWEENSESSIONS.COM</u> TO LEARN MORE AND SIGN UP FOR YOUR 7-DAY FREE TRIAL